| N | am | e: |
|---|----|----|
|   |    |    |

**Enrolment No:** 

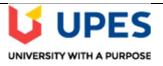

## UNIVERSITY OF PETROLEUM AND ENERGY STUDIES End Semester Examination, December 2020

**Course: Mainframe Application Development using COBOL** 

Program: B. Tech (CSE + MFT)
Course Code: CSMT3001

Semester: V Time : 03 hrs. Max. Marks: 100

## **SECTION A**

## 1. Each Question will carry 5 marks, there are six questions in this section.

| S. No. |                                                                                                    | Marks | CO  |
|--------|----------------------------------------------------------------------------------------------------|-------|-----|
| Q. 1   | Write two suitable words in each space. In COBOL Column 12 to 72 known as and column 73 to 80 known as                                                                                                    | . 5   | CO1 |
| Q. 2   | Write True/False in the blank space. In COBOL non-numeric literal should be enclosed within quotation mark whereas numeric literal may consist of + or – sign and a decimal point                                                                                                    | 5     | CO1 |
| Q. 3   | Q.3 to Q.6 are based on the source code given in Q.3.  After execution of following code what will be the value of "WS-B".  (i) **357 (ii) 00357 (iii) 357 (iv) *****  IDENTIFICATION DIVISION. PROGRAM-ID. YOUR-PROGRAM-NAME. DATA DIVISION. WORKING-STORAGE SECTION. 77 WS-A PIC 9(5) VALUE 00357. 77 WS-B PIC *****. 77 WS-C PIC 99V99 VALUE 55. 77 WS-D PIC 99.999. 77 WS-E PIC 9(3) VALUE 1234. 77 WS-F PIC 999900. 77 WS-G PIC -S9(5) VALUE 54321. 77 WS-H PIC 9(5) PROCEDURE DIVISION. MAIN-PROCEDURE. MOVE WS-A TO WS-B. DISPLAY "WS-B" WS-B. MOVE WS-C TO WS-D. | 5     | CO2 |

|                                                | DISPLAY "WS-D" WS-D.                                                                                                    |                |                 |
|------------------------------------------------|----------------------------------------------------------------------------------------------------|----------------|-----------------|
|                                                | MOVE WS-E TO WS-F.                                                                                                    |                |                 |
|                                                | DISPLAY "WS-F" WS-F.                                                                                                    |                |                 |
|                                                | MOVE WS-G TO WS-H.                                                                                                    |                |                 |
|                                                | DISPLAY "WS-H" WS-H.                                                                                                    |                |                 |
|                                                | MOVE WS-D TO WS-A.                                                                                                    |                |                 |
|                                                | DISPLAY "WS-A" WS-A.                                                                                                    |                |                 |
|                                                | STOP RUN.                                                                                                    |                |                 |
|                                                | END PROGRAM YOUR-PROGRAM-NAME.                                                                                                    |                |                 |
| Q. 4                                           | After execution of source code given in Q.3 what will be the value of "WS-D".                                                                                                    |                |                 |
|                                                | (i)55V00 (ii) 55.000 (iii) 55 (iv) 55.00                                                                                                    | 5 CO           |                 |
|                                                |                                                                                                    |                |                 |
| Q. 5                                           | After execution of source code given in Q.3 what will be the value of "WS-F".                                                                                                    |                |                 |
|                                                | (i) 23400 (ii) 001234 (iii) 023400 (iv) 123400                                                                                                    | 5              | CO2             |
|                                                |                                                                                                    |                |                 |
| Q. 6                                           | After execution of source code given in Q.3 what will be the value of "WS-H".                                                                                                    |                |                 |
|                                                | (i) -54321 (ii) 54321 (iii) 54321- (iv) none of these                                                                                                    | 5              | CO2             |
|                                                |                                                                                                    |                |                 |
|                                                | SECTION B                                                                                                    |                |                 |
|                                                |                                                                                                    |                |                 |
| 1.                                             | Each question will carry 10 marks, there are five questions in this section.                                                                                                    |                |                 |
|                                                | Each question will carry 10 marks, there are five questions in this section.  Instruction: Write short / brief notes.                                                                                                    |                |                 |
|                                                | · · · · · · · · · · · · · · · · · · ·                                                                                                    |                |                 |
| 2.                                             | Instruction: Write short / brief notes.                                                                                                    |                |                 |
| 2.                                             | Instruction: Write short / brief notes.  Explain the significance of level numbers and picture clauses with a suitable                                                                                                    | 10             | CO1             |
| <b>2.</b> Q. 7                                 | Instruction: Write short / brief notes.  Explain the significance of level numbers and picture clauses with a suitable COBOL program.                                                                                                    | 10             | CO1             |
| <b>2.</b> Q. 7                                 | Instruction: Write short / brief notes.  Explain the significance of level numbers and picture clauses with a suitable COBOL program.  What is the use of EVALUATE statement? Write a menu driven program to perform                                                                                                    |                |                 |
| <b>2.</b> Q. 7                                 | Instruction: Write short / brief notes.  Explain the significance of level numbers and picture clauses with a suitable COBOL program.  What is the use of EVALUATE statement? Write a menu driven program to perform two operations addition and multiplication on two numbers. Where choice of                                                                                                    | 10             |                 |
| 2.<br>Q. 7<br>Q. 8                             | Instruction: Write short / brief notes.  Explain the significance of level numbers and picture clauses with a suitable COBOL program.  What is the use of EVALUATE statement? Write a menu driven program to perform two operations addition and multiplication on two numbers. Where choice of operation and two numbers are enter through user.                                                                                                    |                |                 |
| 2.<br>Q. 7<br>Q. 8                             | Instruction: Write short / brief notes.  Explain the significance of level numbers and picture clauses with a suitable COBOL program.  What is the use of EVALUATE statement? Write a menu driven program to perform two operations addition and multiplication on two numbers. Where choice of operation and two numbers are enter through user.  "File handling is helpful in managing data", Justify. Explain different modes in                                                                                                    |                | CO3             |
| 2.<br>Q. 7<br>Q. 8                             | Instruction: Write short / brief notes.  Explain the significance of level numbers and picture clauses with a suitable COBOL program.  What is the use of EVALUATE statement? Write a menu driven program to perform two operations addition and multiplication on two numbers. Where choice of operation and two numbers are enter through user.  "File handling is helpful in managing data", Justify. Explain different modes in which a file can be open.                                                                                                    | 10             | CO3             |
| 2.<br>Q. 7<br>Q. 8                             | Instruction: Write short / brief notes.  Explain the significance of level numbers and picture clauses with a suitable COBOL program.  What is the use of EVALUATE statement? Write a menu driven program to perform two operations addition and multiplication on two numbers. Where choice of operation and two numbers are enter through user.  "File handling is helpful in managing data", Justify. Explain different modes in which a file can be open.  Write a COBOL program for writing in a file with field value entered through user                                                                                                    | 10             | CO3             |
| 2.<br>Q. 7<br>Q. 8                             | Explain the significance of level numbers and picture clauses with a suitable COBOL program.  What is the use of EVALUATE statement? Write a menu driven program to perform two operations addition and multiplication on two numbers. Where choice of operation and two numbers are enter through user.  "File handling is helpful in managing data", Justify. Explain different modes in which a file can be open.  Write a COBOL program for writing in a file with field value entered through user corresponding to following employee record attribute:                                                                                                    | 10             | CO3             |
| 2.<br>Q. 7<br>Q. 8                             | Explain the significance of level numbers and picture clauses with a suitable COBOL program.  What is the use of EVALUATE statement? Write a menu driven program to perform two operations addition and multiplication on two numbers. Where choice of operation and two numbers are enter through user.  "File handling is helpful in managing data", Justify. Explain different modes in which a file can be open.  Write a COBOL program for writing in a file with field value entered through user corresponding to following employee record attribute: Empid, empname, empdept, and address.                                                                                                    | 10             | CO3             |
| Q. 7<br>Q. 8<br>Q. 9<br>Q. 10                  | Explain the significance of level numbers and picture clauses with a suitable COBOL program.  What is the use of EVALUATE statement? Write a menu driven program to perform two operations addition and multiplication on two numbers. Where choice of operation and two numbers are enter through user.  "File handling is helpful in managing data", Justify. Explain different modes in which a file can be open.  Write a COBOL program for writing in a file with field value entered through user corresponding to following employee record attribute: Empid, empname, empdept, and address. Read the same data from file and display in spool.                                                                                                    | 10             | CO3             |
| Q. 7<br>Q. 8<br>Q. 9<br>Q. 10                  | Explain the significance of level numbers and picture clauses with a suitable COBOL program.  What is the use of EVALUATE statement? Write a menu driven program to perform two operations addition and multiplication on two numbers. Where choice of operation and two numbers are enter through user.  "File handling is helpful in managing data", Justify. Explain different modes in which a file can be open.  Write a COBOL program for writing in a file with field value entered through user corresponding to following employee record attribute: Empid, empname, empdept, and address. Read the same data from file and display in spool.  Illustrate SSRANGE and NOSSRANGE compiler option in respect of the object code                                                                                                    | 10             | CO3             |
| Q. 7<br>Q. 8<br>Q. 9<br>Q. 10                  | Explain the significance of level numbers and picture clauses with a suitable COBOL program.  What is the use of EVALUATE statement? Write a menu driven program to perform two operations addition and multiplication on two numbers. Where choice of operation and two numbers are enter through user.  "File handling is helpful in managing data", Justify. Explain different modes in which a file can be open.  Write a COBOL program for writing in a file with field value entered through user corresponding to following employee record attribute: Empid, empname, empdept, and address. Read the same data from file and display in spool.                                                                                                    | 10             | CO3             |
| Q. 7<br>Q. 8<br>Q. 9<br>Q. 10                  | Explain the significance of level numbers and picture clauses with a suitable COBOL program.  What is the use of EVALUATE statement? Write a menu driven program to perform two operations addition and multiplication on two numbers. Where choice of operation and two numbers are enter through user.  "File handling is helpful in managing data", Justify. Explain different modes in which a file can be open.  Write a COBOL program for writing in a file with field value entered through user corresponding to following employee record attribute: Empid, empname, empdept, and address. Read the same data from file and display in spool.  Illustrate SSRANGE and NOSSRANGE compiler option in respect of the object code                                                                                                    | 10             | CO4             |
| Q. 7<br>Q. 8<br>Q. 9<br>Q. 10                  | Instruction: Write short / brief notes.  Explain the significance of level numbers and picture clauses with a suitable COBOL program.  What is the use of EVALUATE statement? Write a menu driven program to perform two operations addition and multiplication on two numbers. Where choice of operation and two numbers are enter through user.  "File handling is helpful in managing data", Justify. Explain different modes in which a file can be open.  Write a COBOL program for writing in a file with field value entered through user corresponding to following employee record attribute: Empid, empname, empdept, and address. Read the same data from file and display in spool.  Illustrate SSRANGE and NOSSRANGE compiler option in respect of the object code that help in debugging.                                                                                                    | 10<br>10<br>10 | CO4             |
| Q. 7<br>Q. 8<br>Q. 9<br>Q. 10                  | Instruction: Write short / brief notes.  Explain the significance of level numbers and picture clauses with a suitable COBOL program.  What is the use of EVALUATE statement? Write a menu driven program to perform two operations addition and multiplication on two numbers. Where choice of operation and two numbers are enter through user.  "File handling is helpful in managing data", Justify. Explain different modes in which a file can be open.  Write a COBOL program for writing in a file with field value entered through user corresponding to following employee record attribute:  Empid, empname, empdept, and address.  Read the same data from file and display in spool.  Illustrate SSRANGE and NOSSRANGE compiler option in respect of the object code that help in debugging.                                                                                                    | 10<br>10<br>10 | CO1 CO3 CO4 CO4 |
| Q. 7<br>Q. 8<br>Q. 9<br>Q. 10                  | Instruction: Write short / brief notes.  Explain the significance of level numbers and picture clauses with a suitable COBOL program.  What is the use of EVALUATE statement? Write a menu driven program to perform two operations addition and multiplication on two numbers. Where choice of operation and two numbers are enter through user.  "File handling is helpful in managing data", Justify. Explain different modes in which a file can be open.  Write a COBOL program for writing in a file with field value entered through user corresponding to following employee record attribute: Empid, empname, empdept, and address. Read the same data from file and display in spool.  Illustrate SSRANGE and NOSSRANGE compiler option in respect of the object code that help in debugging.  (OR)  TRAP (ON/OFF) play a significant role in respect of handling of the ON SIZE                                                                                                    | 10<br>10<br>10 | CO4             |
| Q. 7<br>Q. 8<br>Q. 9<br>Q. 10                  | Instruction: Write short / brief notes.  Explain the significance of level numbers and picture clauses with a suitable COBOL program.  What is the use of EVALUATE statement? Write a menu driven program to perform two operations addition and multiplication on two numbers. Where choice of operation and two numbers are enter through user.  "File handling is helpful in managing data", Justify. Explain different modes in which a file can be open.  Write a COBOL program for writing in a file with field value entered through user corresponding to following employee record attribute: Empid, empname, empdept, and address. Read the same data from file and display in spool.  Illustrate SSRANGE and NOSSRANGE compiler option in respect of the object code that help in debugging.  (OR)  TRAP (ON/OFF) play a significant role in respect of handling of the ON SIZE ERROR.                                                                                                   | 10<br>10<br>10 | CO4             |
| 2.<br>Q. 7<br>Q. 8<br>Q. 9<br>Q. 10            | Explain the significance of level numbers and picture clauses with a suitable COBOL program.  What is the use of EVALUATE statement? Write a menu driven program to perform two operations addition and multiplication on two numbers. Where choice of operation and two numbers are enter through user.  "File handling is helpful in managing data", Justify. Explain different modes in which a file can be open.  Write a COBOL program for writing in a file with field value entered through user corresponding to following employee record attribute: Empid, empname, empdept, and address. Read the same data from file and display in spool.  Illustrate SSRANGE and NOSSRANGE compiler option in respect of the object code that help in debugging.  (OR)  TRAP (ON/OFF) play a significant role in respect of handling of the ON SIZE ERROR.  SECTION-C                                                                                                    | 10<br>10<br>10 | CO4             |
| 2. Q. 7 Q. 8 Q. 9 Q. 10 Q. 11                  | Explain the significance of level numbers and picture clauses with a suitable COBOL program.  What is the use of EVALUATE statement? Write a menu driven program to perform two operations addition and multiplication on two numbers. Where choice of operation and two numbers are enter through user.  "File handling is helpful in managing data", Justify. Explain different modes in which a file can be open.  Write a COBOL program for writing in a file with field value entered through user corresponding to following employee record attribute: Empid, empname, empdept, and address. Read the same data from file and display in spool.  Illustrate SSRANGE and NOSSRANGE compiler option in respect of the object code that help in debugging.  (OR)  TRAP (ON/OFF) play a significant role in respect of handling of the ON SIZE ERROR.  SECTION-C  Question carries 20 Marks.                                                                                                    | 10<br>10<br>10 | CO4             |
| 2. Q. 7 Q. 8 Q. 9 Q. 10 Q. 11                  | Explain the significance of level numbers and picture clauses with a suitable COBOL program.  What is the use of EVALUATE statement? Write a menu driven program to perform two operations addition and multiplication on two numbers. Where choice of operation and two numbers are enter through user.  "File handling is helpful in managing data", Justify. Explain different modes in which a file can be open.  Write a COBOL program for writing in a file with field value entered through user corresponding to following employee record attribute: Empid, empname, empdept, and address. Read the same data from file and display in spool.  Illustrate SSRANGE and NOSSRANGE compiler option in respect of the object code that help in debugging.  (OR)  TRAP (ON/OFF) play a significant role in respect of handling of the ON SIZE ERROR.  SECTION-C  Question carries 20 Marks.  ruction: Write long answer.  Compare Following with suitable example.                              | 10<br>10<br>10 | CO4             |
| 2. Q. 7 Q. 8 Q. 9 Q. 10 Q. 11 1. Each 2. Instr | Explain the significance of level numbers and picture clauses with a suitable COBOL program.  What is the use of EVALUATE statement? Write a menu driven program to perform two operations addition and multiplication on two numbers. Where choice of operation and two numbers are enter through user.  "File handling is helpful in managing data", Justify. Explain different modes in which a file can be open.  Write a COBOL program for writing in a file with field value entered through user corresponding to following employee record attribute: Empid, empname, empdept, and address. Read the same data from file and display in spool.  Illustrate SSRANGE and NOSSRANGE compiler option in respect of the object code that help in debugging.  (OR)  TRAP (ON/OFF) play a significant role in respect of handling of the ON SIZE ERROR.  SECTION-C  Question carries 20 Marks.  Tuction: Write long answer.  Compare Following with suitable example.  i. Condition name-condition | 10<br>10<br>10 | CO3 CO4 CO5     |
| 2. Q. 7 Q. 8 Q. 9 Q. 10 Q. 11                  | Explain the significance of level numbers and picture clauses with a suitable COBOL program.  What is the use of EVALUATE statement? Write a menu driven program to perform two operations addition and multiplication on two numbers. Where choice of operation and two numbers are enter through user.  "File handling is helpful in managing data", Justify. Explain different modes in which a file can be open.  Write a COBOL program for writing in a file with field value entered through user corresponding to following employee record attribute: Empid, empname, empdept, and address. Read the same data from file and display in spool.  Illustrate SSRANGE and NOSSRANGE compiler option in respect of the object code that help in debugging.  (OR)  TRAP (ON/OFF) play a significant role in respect of handling of the ON SIZE ERROR.  SECTION-C  Question carries 20 Marks.  ruction: Write long answer.  Compare Following with suitable example.                              | 10<br>10<br>10 | CO4             |

## iv. Top-down vs Bottom-up approach (OR)

What is the use of TABLE, data structure in COBOL? Write a COBOL program to accept rates of 3 items in three different states and display the same.

Table.

| ITEM/Rates | 1   | 2   | 3   |
|------------|-----|-----|-----|
| ITEM1      | 212 | 210 | 215 |
| ITEM2      | 101 | 105 | 95  |
| ITEM3      | 900 | 925 | 930 |